## >Exploitation et analyse

a. Les trois caméras sont associées aux référentiels suivants :

- la première caméra est fixée à la roue (rayon) ;

- la deuxième caméra est fixée à la fourche avant du vélo (au cadre) :

- la troisième caméra est fixée au sol. c'est-à-dire au référentiel terrestre.

**b.** Le référentiel lié à la fourche du vélo est le référentiel qui a un mouvement de translation par rapport au sol.

2 a. Dans le référentiel héliocentrique, le mouvement d'un point particulier de Mars est quasi-circulaire, alors que dans le référentiel géocentrique, le mouvement est curviligne.

**b.** On perd toute information relative à la rotation de Mars sur elle-même.

3 Si la vitesse du bateau a pour valeur 3 nœuds et se déplace de gauche à droite horizontalement  $(V_x = 3$  nœuds), le bateau paraîtra immobile si le courant a une vitesse horizontale de 3 nœuds mais orientée de droite à gauche.

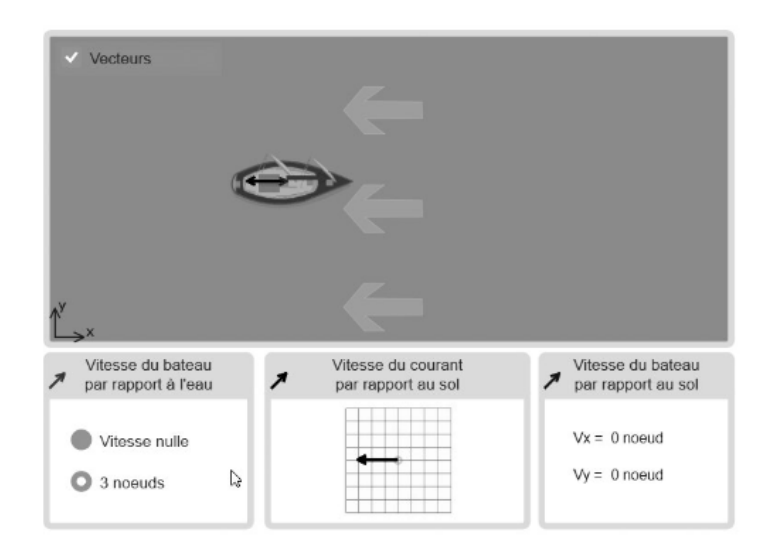

Le mouvement sera vertical et donc rectiligne, uniforme si la coordonnée y augmente de manière constante, vers le haut si les valeurs de y augmentent.

## **>Synthèse**

5 La vitesse et la trajectoire varient en fonction du référentiel choisi pour étudier le mouvement d'un système. Il est donc nécessaire de préciser le système étudié et le référentiel choisi.